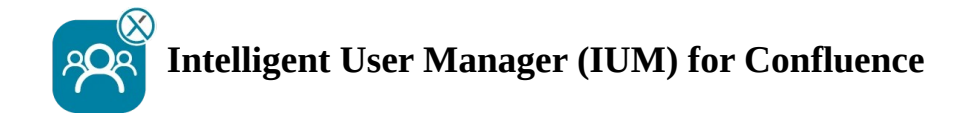

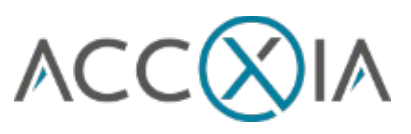

# *Checkliste*

## **Prior to installing/configuring IUM**

- I Create a group (without global permissions) for the IUM users (who later share the shared licenses provided by IUM)
- **Create a group with Global Permissions (same permissions as confluence-users)**

Only if the Confluence Internal Directory is not used LDAP permissions are set to "Read Only, with Local Groups"

### **Setup check IUM** (after configuration)

- $\,$  There are no users with global permissions from another group in the IUM user group
- $\perp$  There are no users in the IUM Access group at this time

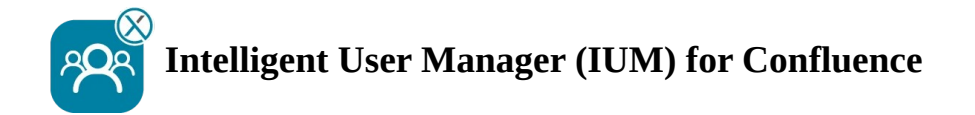

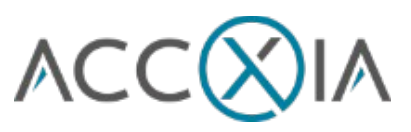

#### **Function test IUM (after setup check)**

#### Recommended config for testing

- We recommend keeping the number of shared licenses low (keep them 1 lower than the number of shared licenses available to people or browsers)
- Duration in minutes should be set to "3" during testing (short waiting time during
- testing)

### Functionality Checklist

- I Logging in to an IUM user works (the user has been added to the IUM Access group)
- I Logging out the IUM user works (the user has been removed from the IUM Access group)
- I Display of the queue (if more users log in than the set value for shared licences)
- $\blacksquare$  The user is automatically logged in during the queue display (approx. 15 sec delay) when another user logs out
- $\blacksquare$  The user is automatically logged in after the queue timer expires
- $\blacksquare$  Restart the queue timer if the user cannot be logged in because all other users have not been inactive long enough
- I Display of your own logo and text (change under IUM Configuration Design)
- **Creating Space and Pages**
- I Comments with users from theIUM user group (without Global Permissions)
- I Calendar entry with users from the IUM user group (without Global Permissions)
- $\blacksquare$  Email notifications with users from both IUM groups

Automatic removal

- r Manuell
- l job

User Sync

- r Manuell
- l job